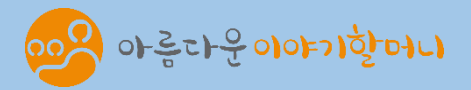

# 제13기 아름다운 이야기할머니 서류 접수 방법

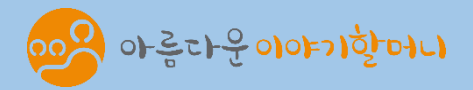

# 우편 접수

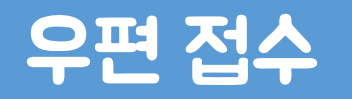

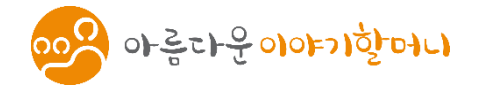

## 1. 응시지원서 작성 방법 선택하기

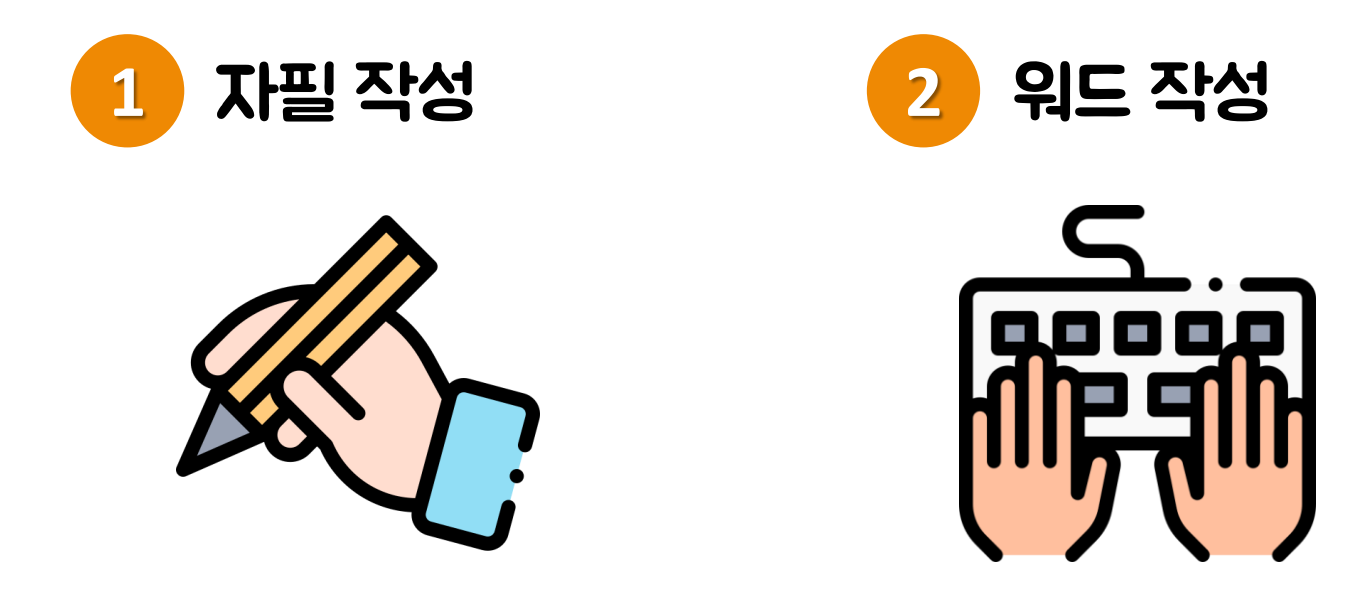

### 공고문에서 응시지원서 첨부파일을 다운 받은 후 자필 작성과 워드 작성 중 편하신 방법으로 내용을 작성해 주시면 됩니다.

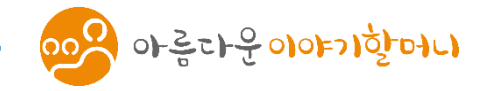

### 문서 출력하기

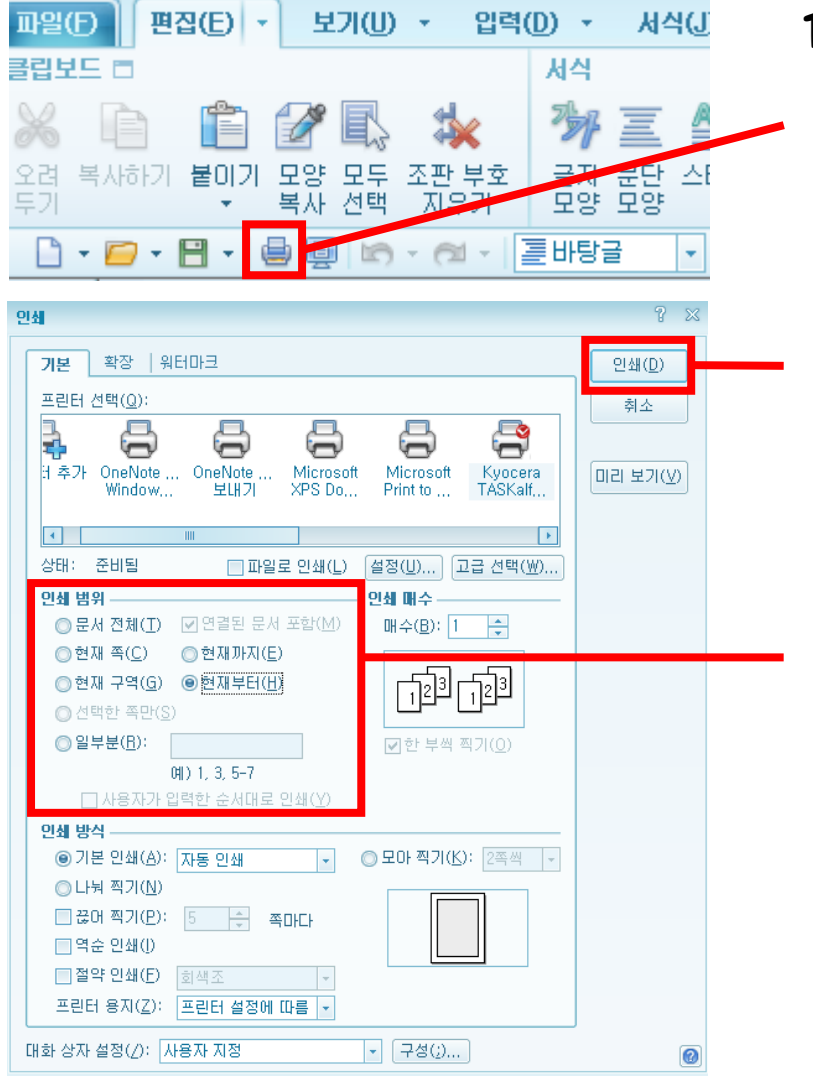

- 1. 화면 오른쪽 상단의 프린터 그림을 클릭 합니다. 못 찾으셨다면 [파일-인쇄하기] 혹은 키보드에서 [Ctrl+P] 키를 눌러 주셔도 됩니다.
- 3. 인쇄 버튼을 눌러 문서를 출력합니다.

2. 문서의 쪽수가 많습니다. 문서 전체를 인쇄해도 괜찮지만, 파일을 열었을 때 응시지원서 화면을 클릭하신 후 현재부터(H)를 눌러 주시면 지원서 양식만 인쇄할 수 있습니다.

★ 워드 작성을 하시는 분은 한글 파일에 내용을 입력하신 후 인쇄해 주시면 됩니다.

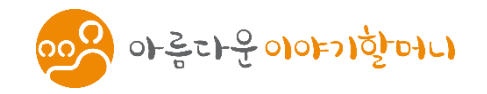

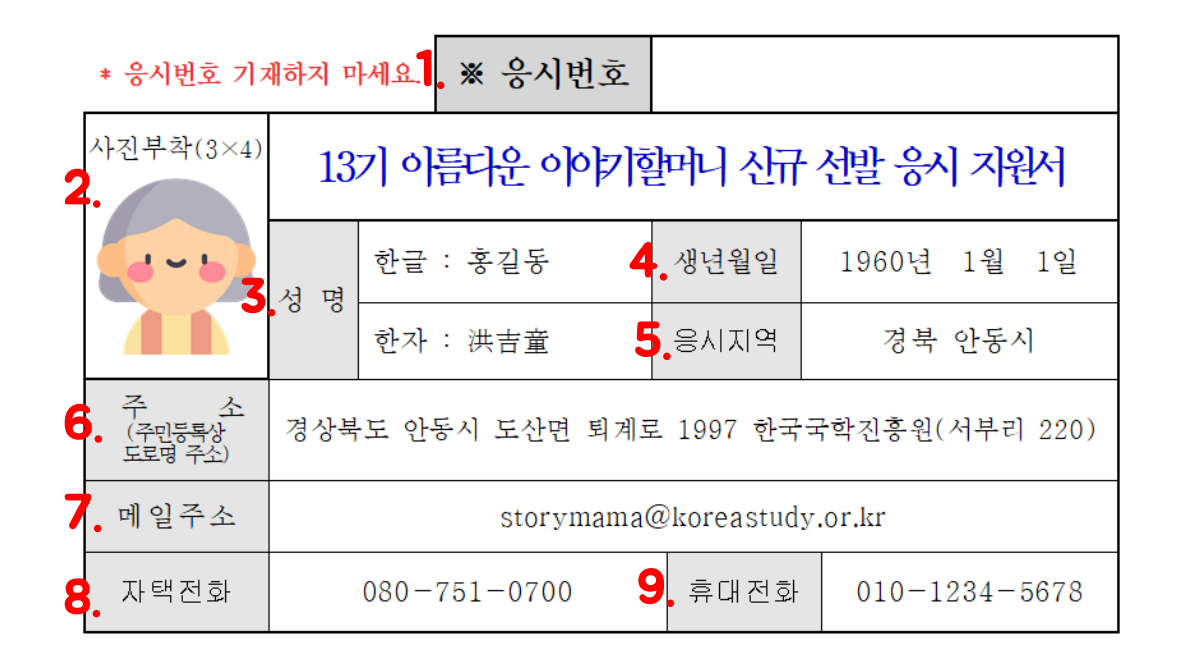

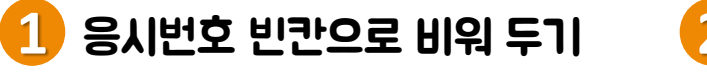

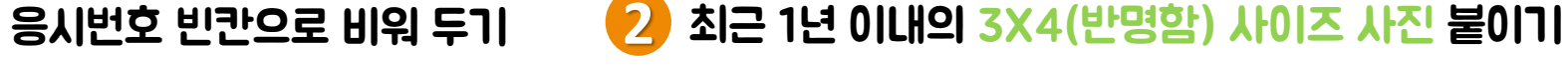

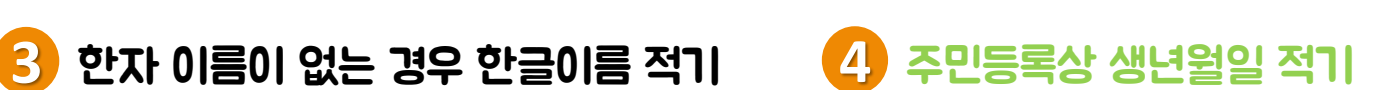

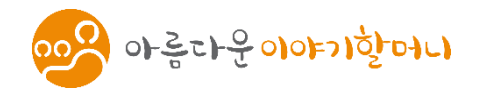

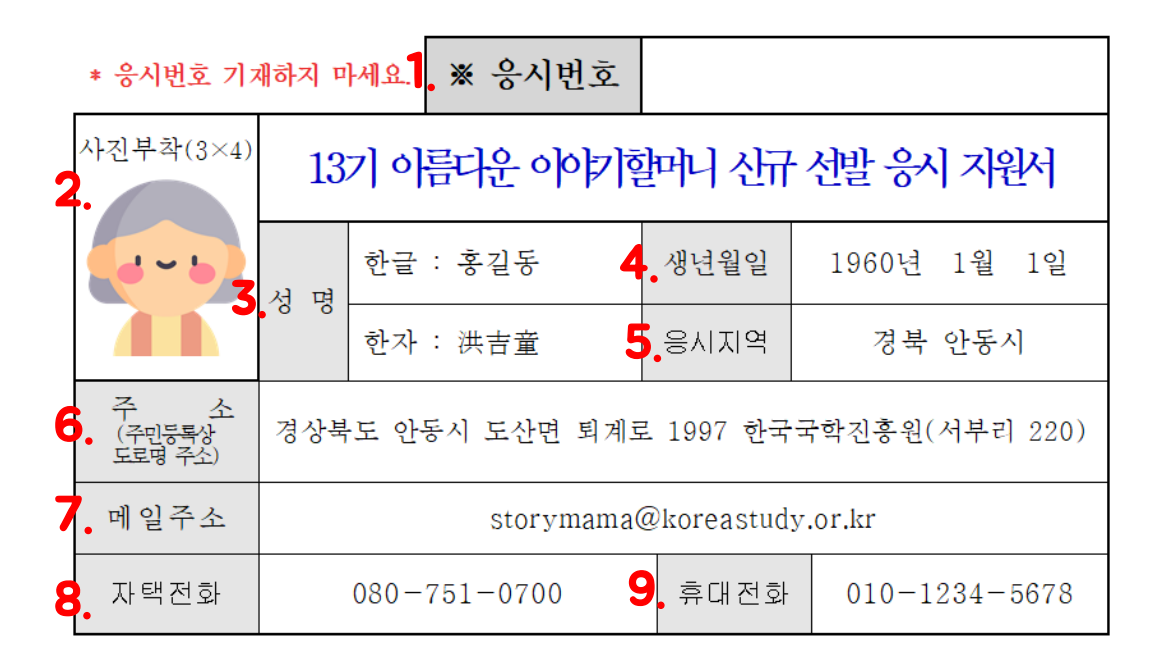

**5** 주민등록상 거주지 적기 (구 단위 선발 지역은 구까지 적어 주세요.) 예) 서울 강남구, 강원 강릉시 등

**7** 메일주소 적기 (@ 뒤에 주소까지 정확히 적어주시고, 메일이 없으면 비워두셔도 됩니다.)

**6** 주민등록상 거주지 전체 주소를 정확히 적기 (도로명 주소로 작성, 주민등록초본 상 주소 작성)

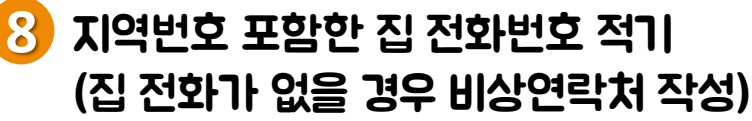

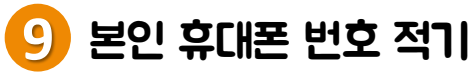

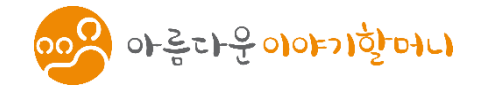

#### ◆ 자원봉사 및 사회활동 사항

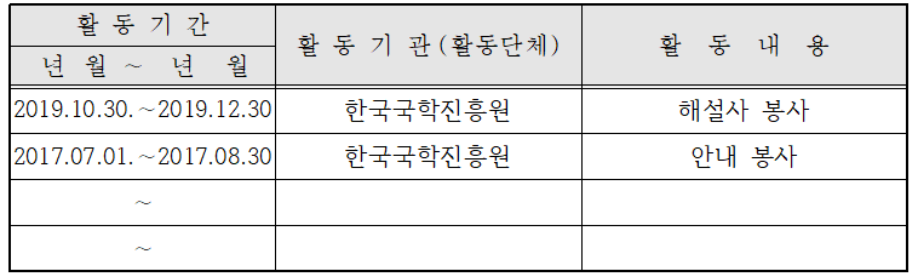

#### ◆ 경력사항

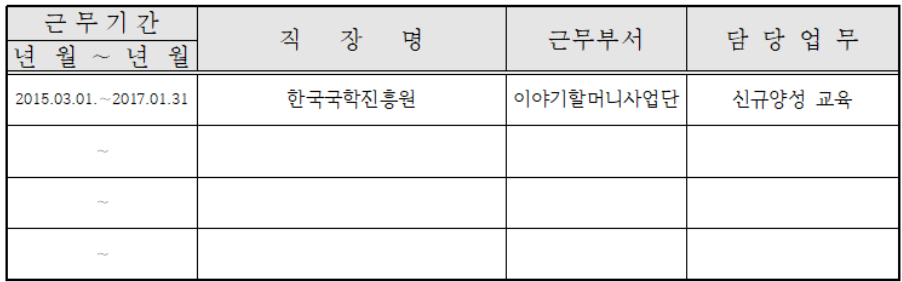

#### ◆ 수상경력 및 자격증 (수료증 포함)

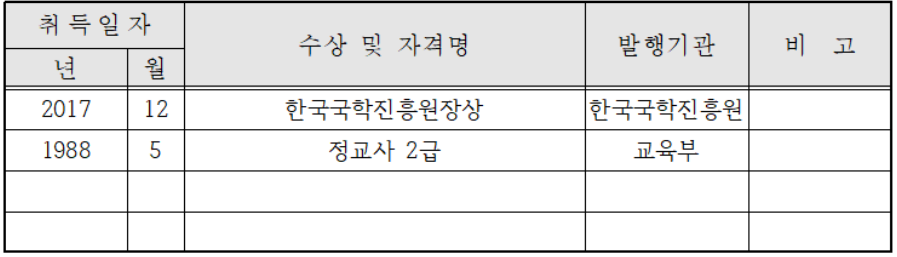

### 가장 최근 기록부터 상단에 적어 주세요.

### 해당사항이 없을 경우 빈칸으로 두시고, 작성할 이력이 많으면 네 줄만 적어 주세요.

### 임의로 양식을 변경하면 안 됩니다.

작성하신 내용과 관련된 증빙서류는 보내지 않으셔도 되며, 추가로 보내셔도 서류전형에 반영되지 않습니다.

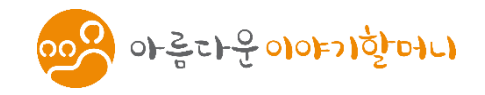

1.

|  | 양호 ☑          |       | -관절염, 당뇨, 고혈압, 협심증, 심근경색, 천식,       |  |
|--|---------------|-------|-------------------------------------|--|
|  | 보통口           |       | -만성질환 및ㅣ 결핵, 기관지염, 간염, 신부전증, 갑상선질환, |  |
|  |               | 질병 유무 | 치매, 뇌졸중, 암                          |  |
|  | $2$   건강치 못함ロ |       | 기타.                                 |  |

◆ 고용보험 가입 사업자등록증 발급 여부(해당 사항에 ∨표기)

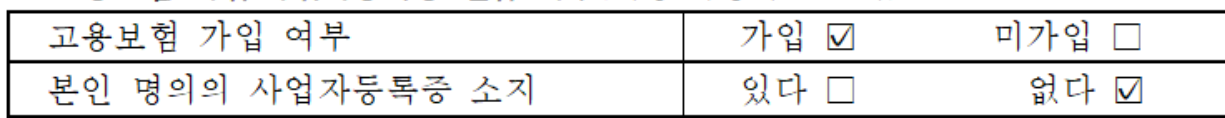

**1** 양호, 보통, 건강치 못함 중 해당되는 사항에 체크하기 만성질환 및 질병 유무 중 해당사항에 V 표시, 없을 경우 기타에 적어 주세요.

고용보험 가입 이력이 없고, 본인 명의의 사업자등록증을 소지하지 않은 경우 가산점 부여(현시점) 증빙서류는 면접 합격 후 제출해 주셔야 하며, 증빙서류 미제출 시 합격이 무효로 처리 되니 신중하게 체크해 주세요. **2**

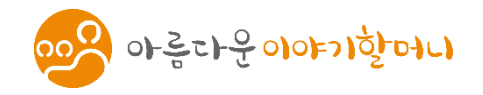

1. ◆ 지원동기 및 지원경로 (해당 사항에 ∨<중복표기가능>)

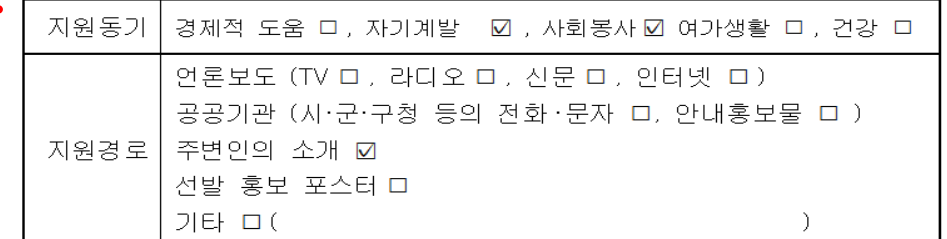

본인은 제13기 아름다운 이야기할머니 신규 선발에 응시 지원서를 제출하며 다음 사항을 서약합니다. 위 기재사항은 사실과 다름없으며, 만일 허위사실로 판 명되었을 경우 합격이 무효 또는 취소가 되더라도 이의를 제기하지 않을 것임을 서약합니다.

2021 년 1월 18일

2. 지 원 자 : 홍길동 (零型無)

**1** 지원 동기 및 경로 체크하기 (중복체크 가능, 유튜브는 인터넷 혹은 기타에 적기)

**2** 지원일 적고 서명하기 서류에 들어가는 모든 서명은 반드시 자필로 작성해 주셔야 합니다. 키보드를 사용해 워드로 적거나 서명이 없는 경우 서류 탈락 기준이 적용됩니다.

# < 필수 제출 서류 > 1. 응시지원서 2. 자기소개서 3. 개인정보수집〮이용동의서 4. 주민등록초본

### ★ 주의사항

- 응시지원서, 개인정보이용동의서 서명은 반드시 자필로 해주세요.
- 주민등록초본은 과거 주소 변동 내역을 포함해서 발급 받아 주세요. 전입 일자가 표기되어 있어야 하고, 선발 공고 후 전입하셨으면 지원 대상자가 아니므로 서류 탈락 기준이 적용됩니다.

<mark>00<mark>0</mark> 아름다운이야기항머니</mark>

- 서류 제출 마감 기한을 반드시 지켜주세요. 마감 기한이 지나고 접수된 서류는 자동 탈락으로 처리됩니다.

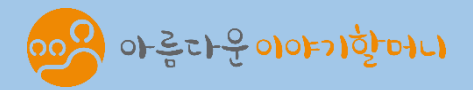

# 이메일 접수

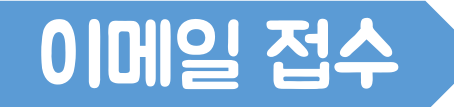

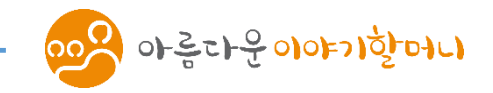

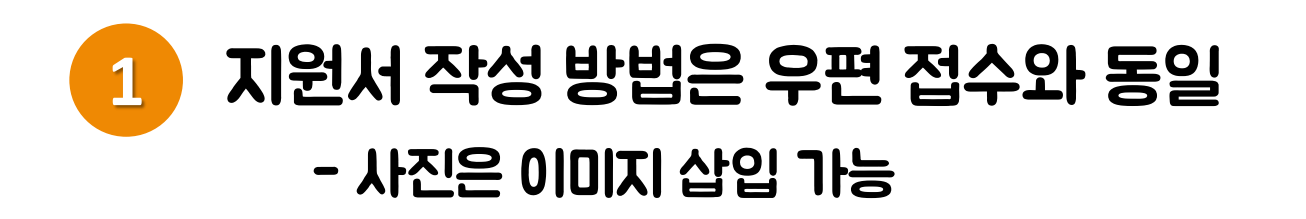

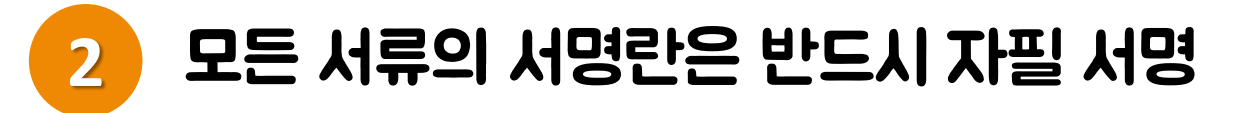

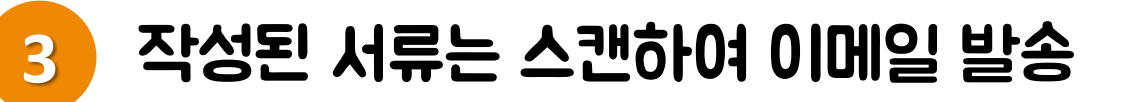

### 이메일 제목에 "지역/이름" 표기 예) 서울강남구/홍길동 **4**

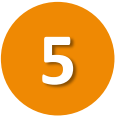

**5** 스캔이 서툴거나 어려운 경우 우편발송 권장